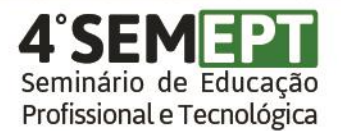

A nova realidade nacional: riscos e desafios para ensino, pesquisa e extensão na EPT 10 e 11 de novembro de 2017 - Bento Gonçalves/RS

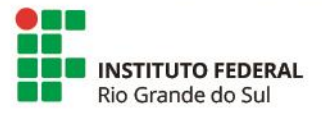

## **Produção de material didático digital para disciplinas de Desenho Técnico**

Cassio Battisti<sup>1</sup>, Rafael Corrêa<sup>1\*</sup> \*Orientador

¹Instituto Federal de Educação, Ciência e Tecnologia do Rio Grande do Sul (IFRS) - *Campus* Farroupilha. Farroupilha, RS, Brasil

O IFRS *Campus* Farroupilha oferta seis cursos técnicos subsequentes e superiores em que a disciplina de Desenho Técnico é ofertada nos primeiros semestres. Observando a dificuldade dos estudantes na abstração de objetos desenhados em perspectiva e/ou em vistas ortográficas, somada à dificuldade no uso do programa Solidworks, que é a principal ferramenta utilizada mundialmente para a modelagem de objetos em 3D, viu-se a necessidade da criação e disponibilização de material didático em formato digital para as disciplinas de Desenho Técnico. O projeto está dividido em duas etapas. A primeira consiste na criação de uma apostila em formato digital, em formato pdf, onde o desenho dos objetos será disponibilizado utilizando o recurso "pdf 3D" do Solidworks, que permite ao estudante girar livremente o objeto sem a necessidade de ter o programa instalado no seu computador e que requer apenas um leitor de arquivos no formato pdf para sua visualização. Dessa forma, não será necessária a apresentação das perspectivas e/ou vistas ortográficas do objeto na folha de desenho, uma vez que basta o estudante girar o objeto em torno de seu eixo para observar sua forma e seus detalhes. A segunda etapa consiste na criação de vídeo aulas demonstrativas e de curta duração abordando desde comandos básicos do Solidworks, como ferramentas de esboço e modelagem 3D simples, até a modelagem 3D avançada e montagem. Nesses vídeos é filmada a tela de um usuário, no caso o bolsista do projeto, que utiliza e explica, de forma oral, as ferramentas do Solidworks. Pretendese que os vídeos sejam acessados pelos estudantes conforme sua evolução no uso e entendimento do programa, respeitando o ritmo de aprendizagem de cada um. A gravação dos vídeos está sendo realizada com o programa ScreenCastify e a edição no Windows Movie Maker. Até o momento foram desenvolvidos arquivos com o recurso "pdf 3D" de objetos simples, para validar e compreender o funcionamento deste recurso. Está sendo realizada uma seleção dos objetos que comporão a primeira versão da apostila. Também, já foram gravados mais de vinte vídeos de três a cinco minutos cada um explicando os comandos básicos do Solidworks, restando poucos vídeos a serem gravados para a finalização do módulo básico da apostila. Ao final do projeto os vídeos serão disponibilizados no Youtube para livre acesso, podendo ser utilizados pelos professores a partir do primeiro semestre de 2017.

**Palavras-chave:** Material didático. Vídeo aula. Pdf 3D. Solidworks. Desenho técnico.

Trabalho executado com recursos do Edital Proen/IFRS nº 04/2016 - Bolsas de Ensino 2017.